| <b>xpose</b> — Interchange observations and variables |  |
|-------------------------------------------------------|--|
|-------------------------------------------------------|--|

| Description | Quick start          | Menu      | Syntax   |
|-------------|----------------------|-----------|----------|
| Options     | Remarks and examples | Reference | Also see |

## Description

xpose transposes the data, changing variables into observations and observations into variables. All new variables—that is, those created by the transposition—are made the default storage type. Thus any original variables that were strings will result in observations containing missing values. (If you transpose the data twice, you will lose the contents of string variables.)

# **Quick start**

Replace dataset in memory with transposed variables and observations

xpose, clear

Add \_varname containing the original variable names

xpose, clear varname

Use the most compact data type that preserves accuracy in the transposed data

xpose, clear promote

#### Menu

 $\label{eq:data} {\sf Data} > {\sf Create} \mbox{ or change data} > {\sf Other variable-transformation commands} > {\sf Interchange observations and variables}$ 

## Syntax

| options                 | Description                                                          |  |
|-------------------------|----------------------------------------------------------------------|--|
| * clear                 | reminder that untransposed data will be lost if not previously saved |  |
| <u>f</u> ormat          | use largest numeric display format from untransposed data            |  |
| <pre>format(%fmt)</pre> | apply specified format to all variables in transposed data           |  |
| varname                 | add variable _varname containing original variable names             |  |
| promote                 | mote use the most compact data type that preserves numeric accuracy  |  |

xpose, clear [options]

\* clear is required.

xpose does not allow alias variables; see [D] frunalias for advice on how to get around this restriction.

# Options

clear is required and is supposed to remind you that the untransposed data will be lost (unless you have saved the data previously).

format specifies that the largest numeric display format from your untransposed data be applied to the transposed data.

format (% fmt) specifies that the specified numeric display format be applied to all variables in the transposed data.

varname adds the new variable \_varname to the transposed data containing the original variable names. Also, with or without the varname option, if the variable \_varname exists in the dataset before transposition, those names will be used to name the variables after transposition. Thus transposing the data twice will (almost) yield the original dataset.

promote specifies that the transposed data use the most compact numeric data type that preserves the original data accuracy.

If your data contain any variables of type double, all variables in the transposed data will be of type double.

If variables of type float are present, but there are no variables of type double or long, the transposed variables will be of type float. If variables of type long are present, but there are no variables of type double or float, the transposed variables will be of type long.

## **Remarks and examples**

#### Example 1

We have a dataset on something by county and year that contains

```
. use https://www.stata-press.com/data/r19/xposexmpl
```

. list

|    | county | year1 | year2 | year3 |
|----|--------|-------|-------|-------|
| 1. | 1      | 57.2  | 11.3  | 19.5  |
| 2. | 2      | 12.5  | 8.2   | 28.9  |
| 3. | 3      | 18    | 14.2  | 33.2  |

Each observation reflects a county. To change this dataset so that each observation reflects a year, type

```
. xpose, clear varname
```

. list

|                      | v1                        | v2                       | v3                      | _varname                          |
|----------------------|---------------------------|--------------------------|-------------------------|-----------------------------------|
| 1.<br>2.<br>3.<br>4. | 1<br>57.2<br>11.3<br>19.5 | 2<br>12.5<br>8.2<br>28.9 | 3<br>18<br>14.2<br>33.2 | county<br>year1<br>year2<br>year3 |
|                      |                           |                          |                         |                                   |

We would now have to drop the first observation (corresponding to the previous county variable) to make each observation correspond to one year. Had we not specified the varname option, the variable \_varname would not have been created. The \_varname variable is useful, however, if we want to transpose the dataset back to its original form.

```
. xpose, clear
```

. list

|    | county | year1 | year2 | year3 |
|----|--------|-------|-------|-------|
| 1. | 1      | 57.2  | 11.3  | 19.5  |
| 2. | 2      | 12.5  | 8.2   | 28.9  |
| 3. | 3      | 18    | 14.2  | 33.2  |

4

# Reference

Baum, C. F. 2016. An Introduction to Stata Programming. 2nd ed. College Station, TX: Stata Press.

#### Also see

- [D] **frunalias** Change storage type of alias variables
- [D] reshape Convert data from wide to long form and vice versa
- [D] stack Stack data

Stata, Stata Press, and Mata are registered trademarks of StataCorp LLC. Stata and Stata Press are registered trademarks with the World Intellectual Property Organization of the United Nations. StataNow and NetCourseNow are trademarks of StataCorp LLC. Other brand and product names are registered trademarks or trademarks of their respective companies. Copyright © 1985–2025 StataCorp LLC, College Station, TX, USA. All rights reserved.

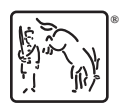

For suggested citations, see the FAQ on citing Stata documentation.